## SAP ABAP table VV T5DF0 A FR {Generated Table for View VV T5DF0 A FR}

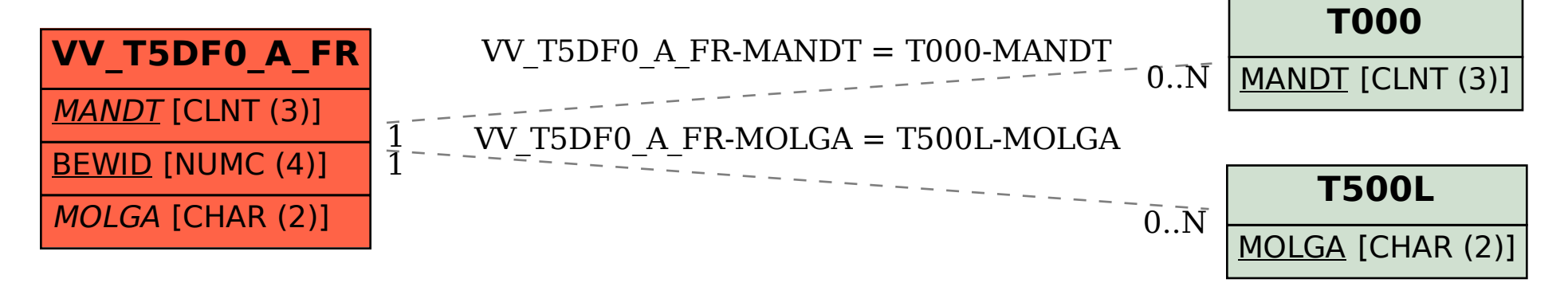